## **Министерство образования и науки Республики Башкортостан Государственное бюджетное профессиональное образовательное учреждение Уфимский политехнический колледж**

РАССМОТРЕНО на заседании ПЦК Протокол № \_\_\_\_ от « $\_\_\_$   $\_\_\_$  2022 г. Председатель\_\_\_\_\_\_\_\_\_\_ М.В.Никишина

СОГЛАСОВАНО с педагогическим советом колледжа Протокол $\mathcal{N}_{\mathcal{Q}}$  $\frac{1}{2022 \text{ r.}}$  УТВЕРЖДАЮ Директор ГБПОУ Уфимский политехнический колледж \_\_\_\_\_\_\_\_\_\_\_\_Р.Р. Набиуллин «\_\_\_» \_\_\_\_\_\_\_\_\_\_\_\_2022 г.

### **ПРОГРАММА УЧЕБНОЙ ПРАКТИКИ 01 "ВВОД И ОБРАБОТКА ЦИФРОВОЙ ИНФОРМАЦИИ" по профессии 09.01.03. «Мастер по обработке цифровой информации»**

Программа учебной практики разработана на основе Федерального государственного образовательного стандарта по профессии среднего профессионального образования (далее – СПО) **09.01.03. Мастер по обработке цифровой информации.**

Организация-разработчик: Государственное бюджетное образовательное учреждение Уфимский политехнический колледж Разработчики: З.М. Денисова *мастер производственного обучения*

СОГЛАСОВАНО

« $\rightarrow$  2022 $\Gamma$ 

м.п.

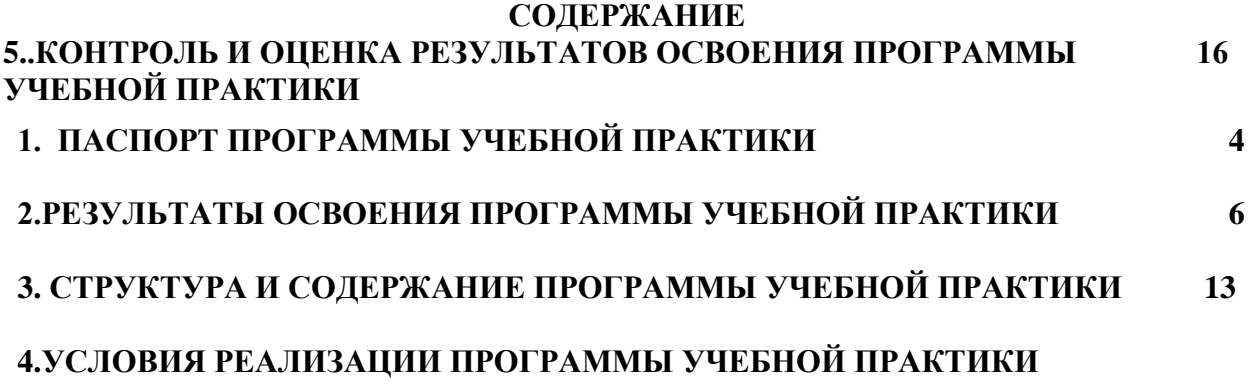

# **1. ПАСПОРТ РАБОЧЕЙ ПРОГРАММЫ УЧЕБНОЙ ПРАКТИКИ ПМ.01 Ввод и обработка цифровой информации**

#### **1.1. Область применения программы**

Программа учебной практики – является частью программы по подготовки квалифицированных рабочих, служащих в соответствии с ФГОС по профессии СПО 09.01.03 Мастер по обработке цифровой информации в части освоения основного вида профессиональной деятельности (ВПД): ввод и обработка цифровой информациии соответствующих профессиональных компетенций (ПК):

- 1. Подготавливать к работе и настраивать аппаратное обеспечение, периферийные устройства, операционную систему персонального компьютера и мультимедийное оборудование.
- 2. Выполнять ввод цифровой и аналоговой информации в персональный компьютер с различных носителей.
- 3. Конвертировать файлы с цифровой информацией в различные форматы.
- 4. Обрабатывать аудио и визуальный контент средствами звуковых, графических и видео-редакторов.
- 5. Создавать и воспроизводить видеоролики, презентации, слайд-шоу, медиафайлы и другую итоговую продукцию из исходных аудио, визуальных и мультимедийных компонентов средствами персонального компьютера и мультимедийного оборудования.

Программа учебной практики может быть использованапри освоении программ дополнительного профессионального образования и профессиональной подготовке, и переподготовке работников в области информационных технологий при наличии среднего (полного) общего образования. Опыт работы не требуется.

#### **1.2. Цели и задачи учебной практики**

С целью овладения указанным видом профессиональной деятельности и соответствующими профессиональными компетенциями обучающийся в ходе освоения профессионального модуля должен:

#### **иметь практический опыт:**

− подключения кабельной системы персонального компьютера, периферийного и мультимедийного оборудования;

− настройки параметров функционирования персонального компьютера, периферийного и мультимедийного оборудования;

− ввода цифровой и аналоговой информации в персональный компьютер с различных носителей, периферийного и мультимедийного оборудования;

− сканирования, обработки и распознавания документов;

− конвертирования медиафайлов в различные форматы, экспорта и импорта файлов в различные программы-редакторы;

− обработки аудио-, визуального и мультимедийного контента с помощью специализированных программ-редакторов;

− создания и воспроизведения видеороликов, презентаций, слайд-шоу, медиафайлов и другой итоговой продукции из исходных аудио, визуальных и мультимедийных компонентов;

− осуществление навигации по ресурсам, поиска, ввода и передачи данных с помощью технологий и сервисов сети Интернет;

**уметь:** 

− подключать и настраивать параметры функционирования персонального компьютера, периферийного и мультимедийного оборудования;

− настраивать основные компоненты графического интерфейса операционной системы и специализированных программ-редакторов;

− управлять файлами данных на локальных, съемных запоминающих устройствах, а также на дисках локальной компьютерной сети и в Интернете;

− производить распечатку, копирование и тиражирование документов на принтере и других периферийных устройствах вывода;

− распознавать сканированные текстовые документы с помощью программ распознавания текста;

− вводить цифровую и аналоговую информацию в персональный компьютер с различных носителей, периферийного и мультимедийного оборудования;

− создавать и редактировать графические объекты с помощью программ для обработки растровой и векторной графики;

− конвертировать файлы с цифровой информацией в различные форматы;

− производить сканирование прозрачных и непрозрачных оригиналов;

− производить съемку и передачу цифровых изображений с фото- и видеокамеры на персональный компьютер;

− обрабатывать аудио, визуальный контент и медиафайлы средствами звуковых, графических и видео-редакторов;

− создавать видеоролики, презентации, слайд-шоу, медиафайлы и другую итоговую продукцию из исходных аудио, визуальных и мультимедийных компонентов;

− воспроизводить аудио, визуальный контент и медиафайлы средствами персонального компьютера и мультимедийного оборудования;

− производить распечатку, копирование и тиражирование документов на принтер и другие периферийные устройства вывода;

− использовать мультимедиа-проектор для демонстрации содержимого экранных форм с персонального компьютера;

− вести отчетную и техническую документацию;

**знать:** 

− устройство персональных компьютеров, основные блоки, функции и технические характеристики;

− архитектуру, состав, функции и классификацию операционных систем персонального компьютера;

− виды и назначение периферийных устройств, их устройство и принцип действия, интерфейсы подключения и правила эксплуатации;

− принципы установки и настройки основных компонентов операционной системы и драйверов периферийного оборудования;

− принципы цифрового представления звуковой, графической, видео и мультимедийной информации в персональном компьютере;

− виды и параметры форматов аудио-, графических, видео- и мультимедийных файлов, и методы их конвертирования;

− назначение, возможности, правила эксплуатации мультимедийного оборудования;

− основные типы интерфейсов для подключения мультимедийного оборудования;

− основные приемы обработки цифровой информации;

− назначение, разновидности и функциональные возможности программ обработки звука;

− назначение, разновидности и функциональные возможности программ графических изображений;

− назначение, разновидности и функциональные возможности программ обработки видеои мультимедиа контента;

− структуру, виды информационных ресурсов и основные виды услуг в сети Интернет;

− назначение, разновидности и функциональные возможности программ для создания вебстраниц;

− нормативные документы по охране труда при работе с персональным компьютером, периферийным, мультимедийным оборудованием и компьютерной оргтехникой.

**1.3. Рекомендуемое количество часов на освоение программы учебной практики:** учебная практика — 360 часов.

# **2. РЕЗУЛЬТАТЫ ОСВОЕНИЯ ПРОГРАММЫ УЧЕБНОЙ ПРАКТИКИ**

Результатом освоение программы учебной практики является овладение обучающимися видом профессиональной деятельности **ввод и обработка цифровой информации,** в том числе профессиональными (ПК) и общими (ОК) компетенциями:

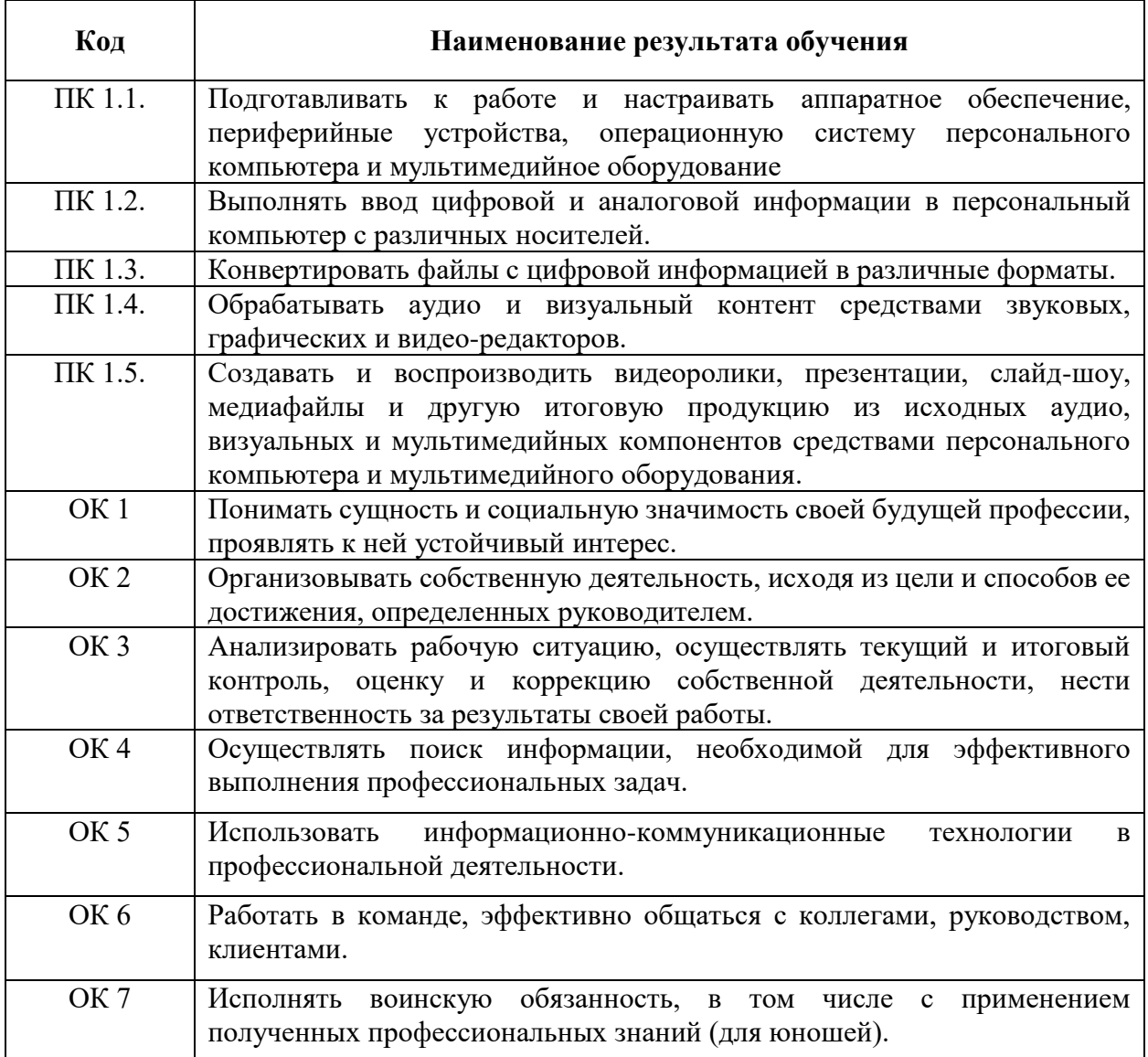

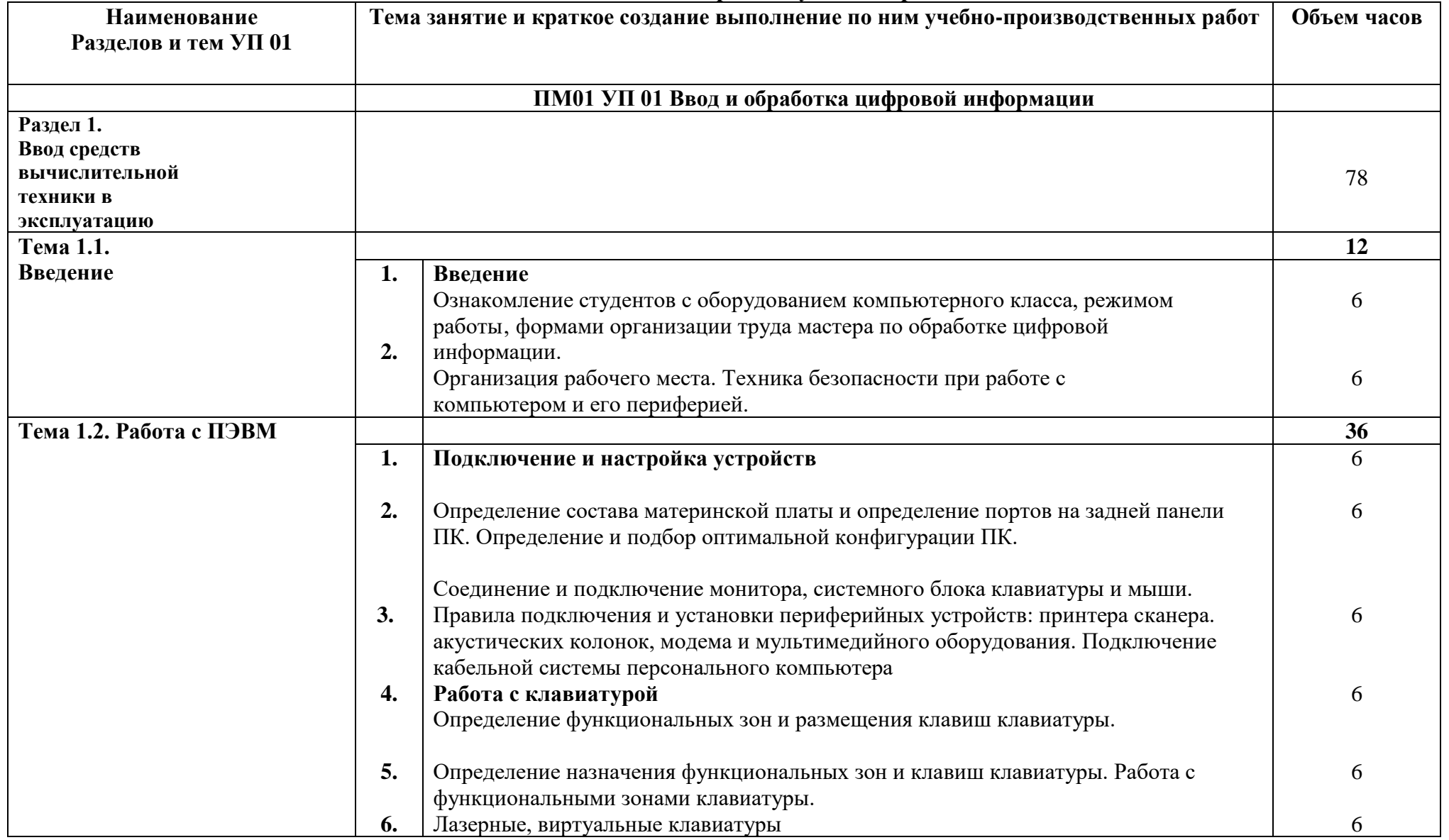

# **2.2. Тематический план и содержание учебной практики**

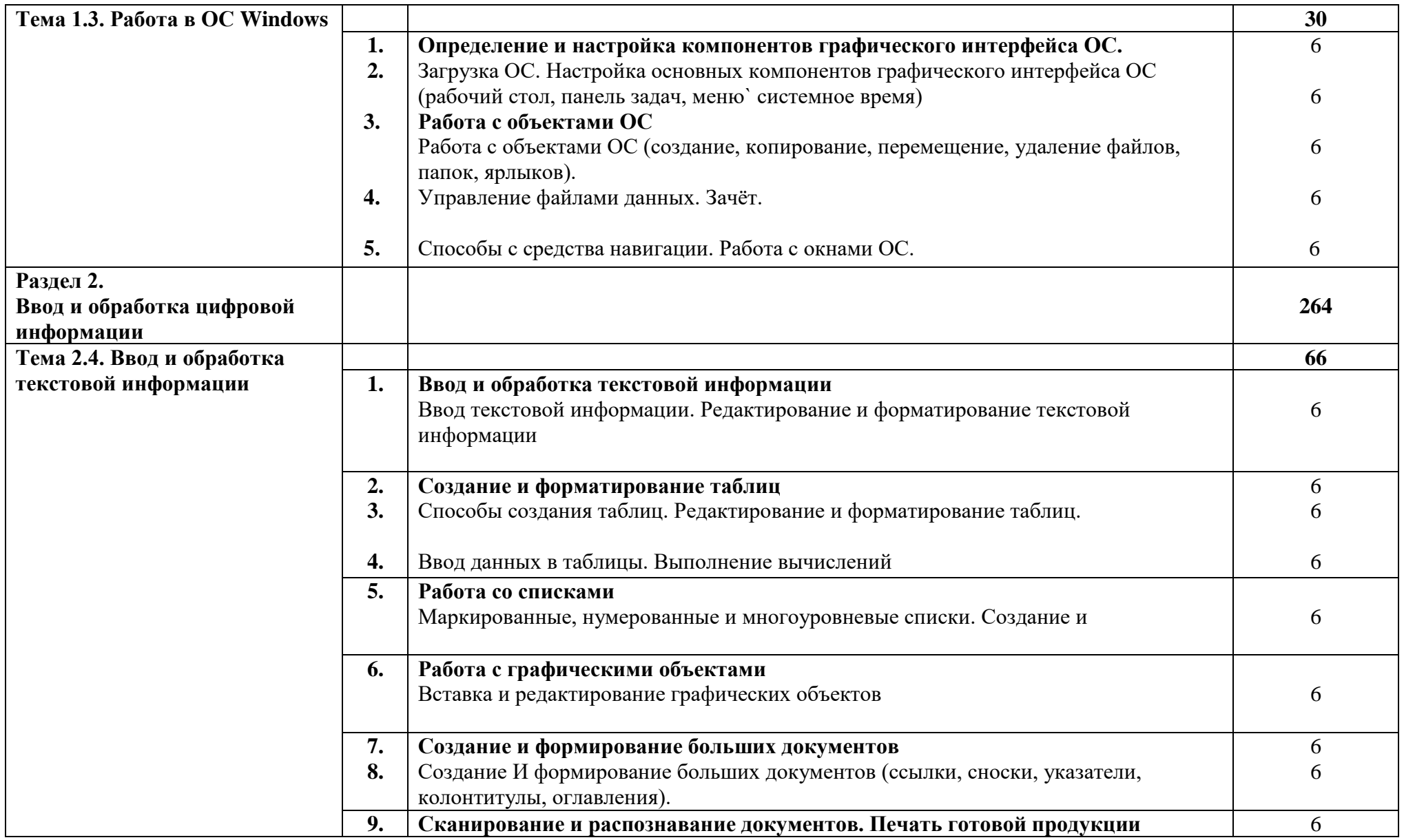

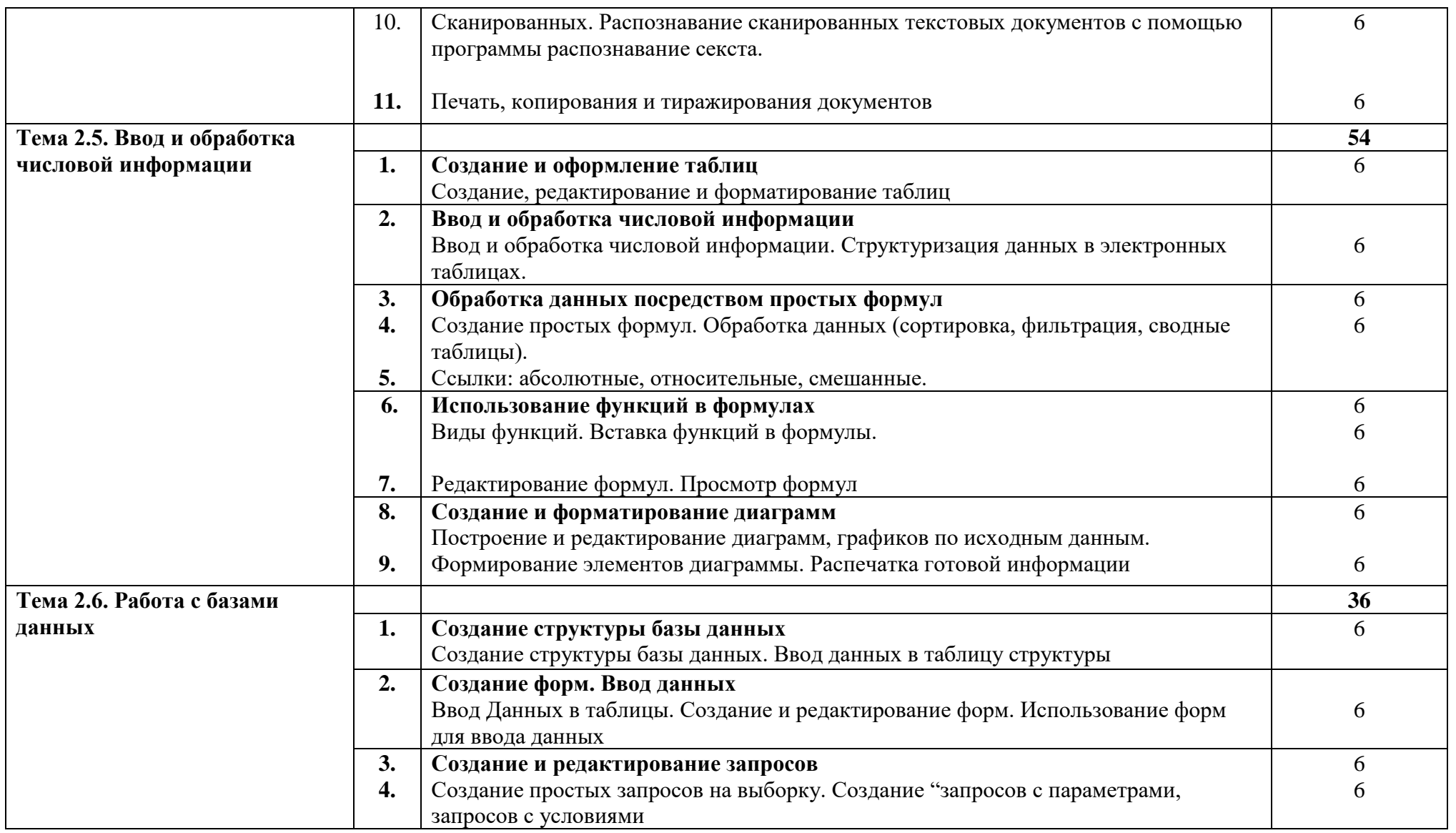

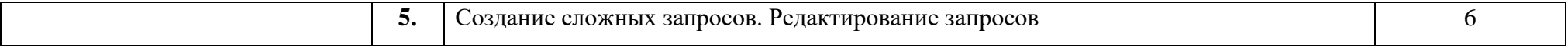

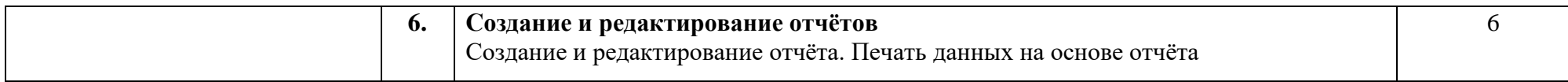

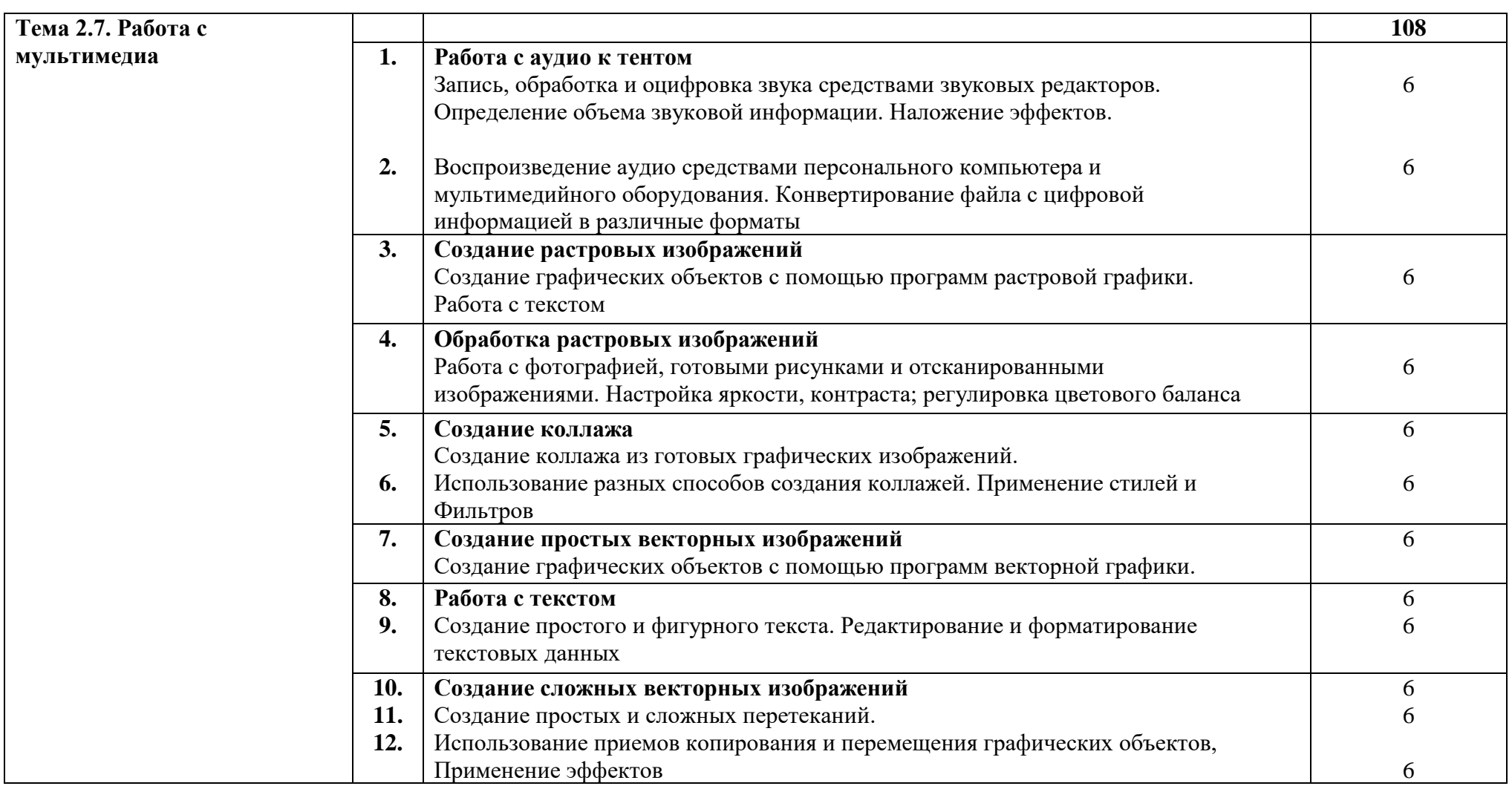

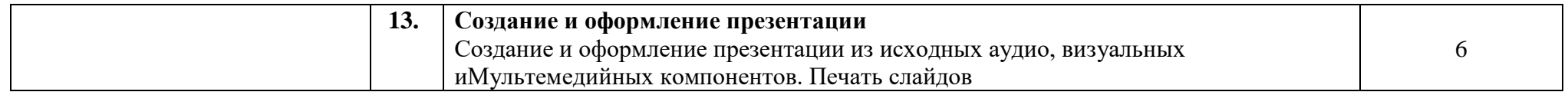

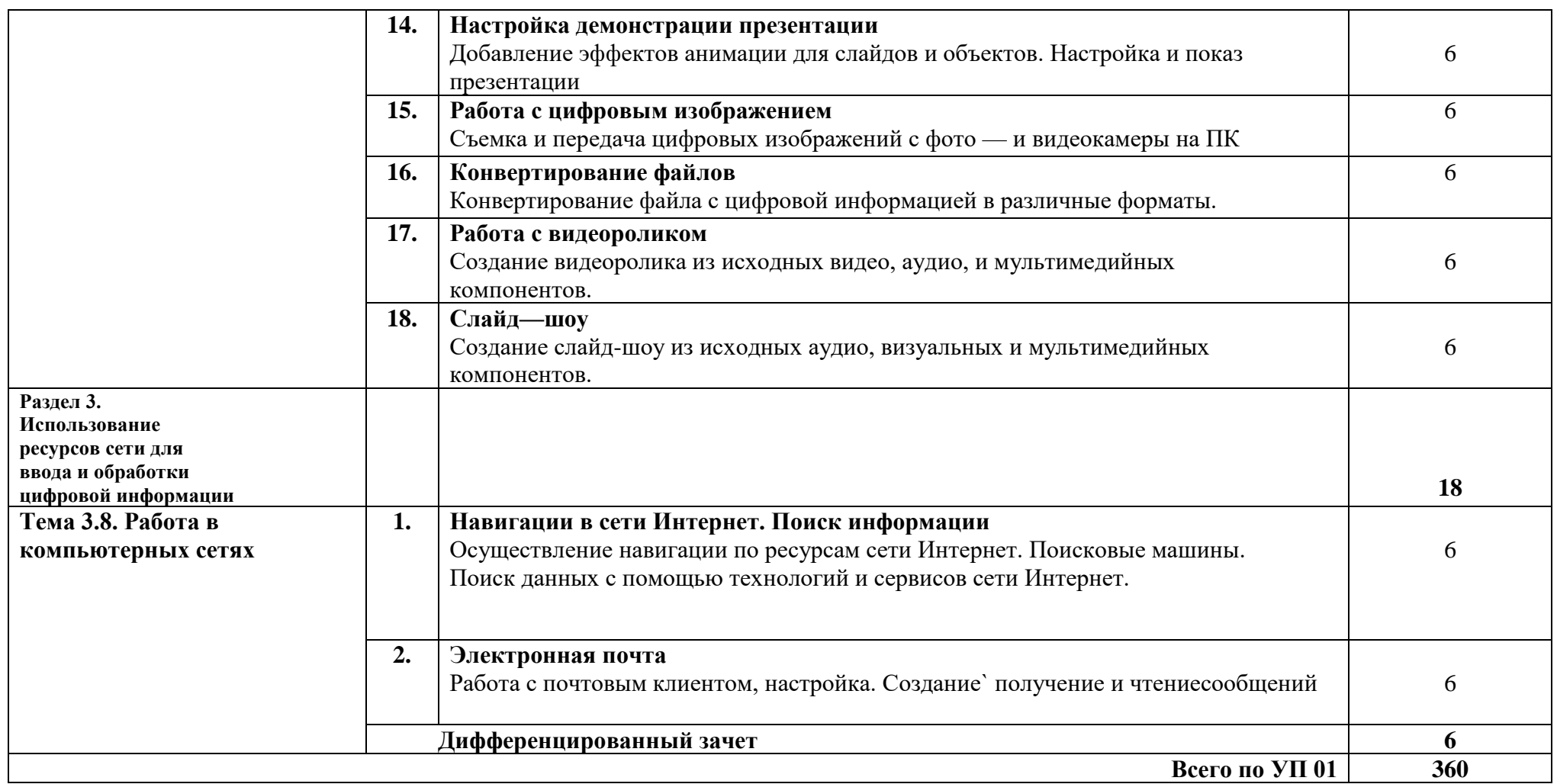

# **4.УСЛОВИЯ РЕАЛИЗАЦИИ ПРОГРАММЫ УЧЕБНОЙ ПРАКТИКИ**

## **4. УСЛОВИЯ РЕАЛИЗАЦИИ ПРОГРАММ УЧЕБНОЙ ПРАКТИКИ**

### **4.1. Требования к минимальному материально-техническому обеспечению**

Реализация программы учебной практики предполагает наличие учебных кабинетов «Информатики и информационных технологий», «Мультимедиа-технологий»; мастерских не предусмотрено; лабораторий – не предусмотрено.

Оборудование учебного кабинета и рабочих мест кабинета «Информатики и информационных технологий»:

− АРМ преподавателя;

− компьютеры;

− комплект технологической документации;

− комплект учебно-методической документации.

Оборудование учебного кабинета и рабочих мест кабинета «Мультимедиатехнологий»:

− АРМ преподавателя;

− компьютеры;

− комплект технологической документации;

- комплект учебно-методической документации.

Технические средства обучения:

− компьютеры;

− программное обеспечение общего и профессионального назначения.

Реализация программы учебной практики предполагает обязательную производственную практику.

Оборудование и технологическое оснащение рабочих мест:

− компьютеры;

− программное обеспечение общего и профессионального назначения.

**4.2. Информационное обеспечение обучения**

# **Перечень рекомендуемых учебных изданий, Интернет-ресурсов, дополнительной литературы**

Основные источники:

1. Колмыкова Е.А., Кумскова И.А. Информатика: учебной пособие для студ. сред.проф. образования. – 2-е изд., стер. – М.: Издательский центр «Академия», 2018. – 416 с.

2. Безручко В.Т. Информатика (курс лекций): учебное пособие. – М.: ИД «Форум»: ИНФРА-М, 2017. – 432 с.

3. Информатика: Базовый курс/ Симонович С.В.и др. – СПб: Питер, 2017. - 350 с.

4. Информатика / Под ред. Н.В. Макаровой. – М.: Финансы и статистика, 2017.

5. Информатика в школе: научно-методический журнал. – М.: изд-во "Образование и Информатика".2019г.

6. Информатика и образование: научно-методический журнал. – М.: Изд-во "Образование и Информатика".2019г.

7. Михеева Е.В., Информационные технологии в профессиональной деятельности. – М.: Издательский центр «Академия», 2016.

8. Симонович С.В., Евсеев Г.А.Алексеев А. Н. Общая информатика. Учебное пособие для средней школы. – М.: АСТ–Пресс: Инфорком–Пресс, 2017.

9. Шауцукова Л.З. Учебное пособие для 10-11 кл. общеобразоват. учреждений. – 4-е изд. – М.: Просвещение, 2016. – 416 с.: ил.

Дополнительные источники:

1. Автоматика, связь, информатика: научно-популярный журнал. – М.: изд-во «Панорама»;2019г.

2. Компьютерра: бизнес-журнал. – М.: ООО Журнал «Компьютерра».2018г.

3. Мир ПК: специализированный журнал. – М.: изд-во "Открытые Системы"

4. Першиков В.И., Савинков В.М. Толковый словарь по информатике. – 2-е изд. Доп. –

М.: Финансы и статистика, 2016.

5. Симонович С. В., Евсеев Г. А., Алексеев А. Г. Windows: лаборатория мастера. Практическое руководство по эффективным приёмам работы с компьютером. – М., АСТ-ПРЕСС:ИнформПресс, 2016.

6. Фигурнов В.Э. IBM PC для пользователей. – М.: 2017.

7. Хакер; журнал по информационной безопасности. – М.: изд-во «Gameland»;2018г.

8. Якубайтис Э.А. Информационные сети и системы: Справочная книга.- М.: Финансы и статистика, 2017.

9. www.profile-edu.ru

10. http://school.edu.ru

11. http://it-ebooks.ru/

## **4.3. Общие требования к организации производственной практики**

Учебная практика проводится дискретно, параллельно с изучением теоретической части МДК соответствующих направлений, пропорционально количеству часов на каждый модуль на предприятиях общественного питания.

Учебная практика заканчивается дифференцированным зачетом, отдельно по каждому модулю.

Дифференцированный зачет проводится в форме проверочной работы, устанавливающей освоение видов профессиональной деятельности и профессиональный компетенций по каждому модулю.

## **4.4. Кадровое обеспечение образовательного процесса**

Требования к квалификации педагогических (инженерно-педагогических) кадров, обеспечивающих обучение по междисциплинарному курсу (курсам): инженернопедагогические кадры должны иметь среднее профессиональное или высшее профессиональное образование, соответствующее профилю преподаваемого модуля, проходить стажировку в профильных организациях не реже одного раза в 3 года.

Требования к квалификации педагогических кадров, осуществляющих руководство практикой:

Инженерно-педагогический состав: опыт деятельности в организациях соответствующей профессиональной сферы является обязательным.

# **5. КОНТРОЛЬ И ОЦЕНКА РЕЗУЛЬТАТОВ ОСВОЕНИЯ ПРОГРАММЫ УЧЕБНОЙ ПРАКТИКИ (ВИДА ПРОФЕССИОНАЛЬНОЙ ДЕЯТЕЛЬНОСТИ)**

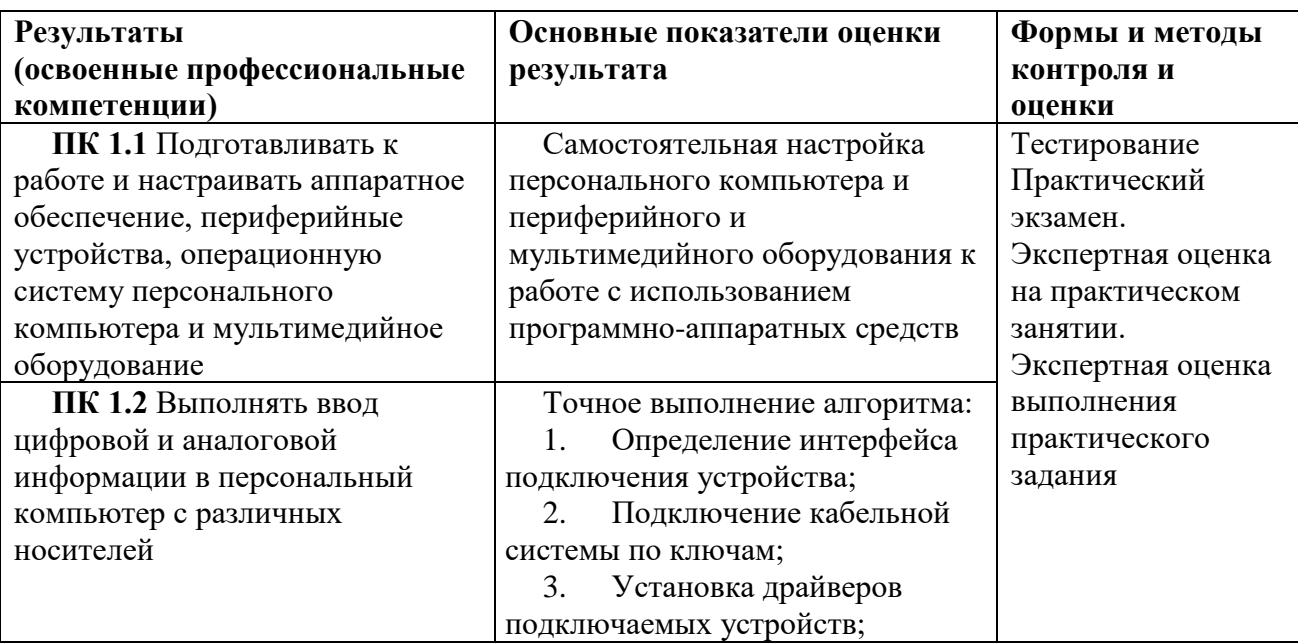

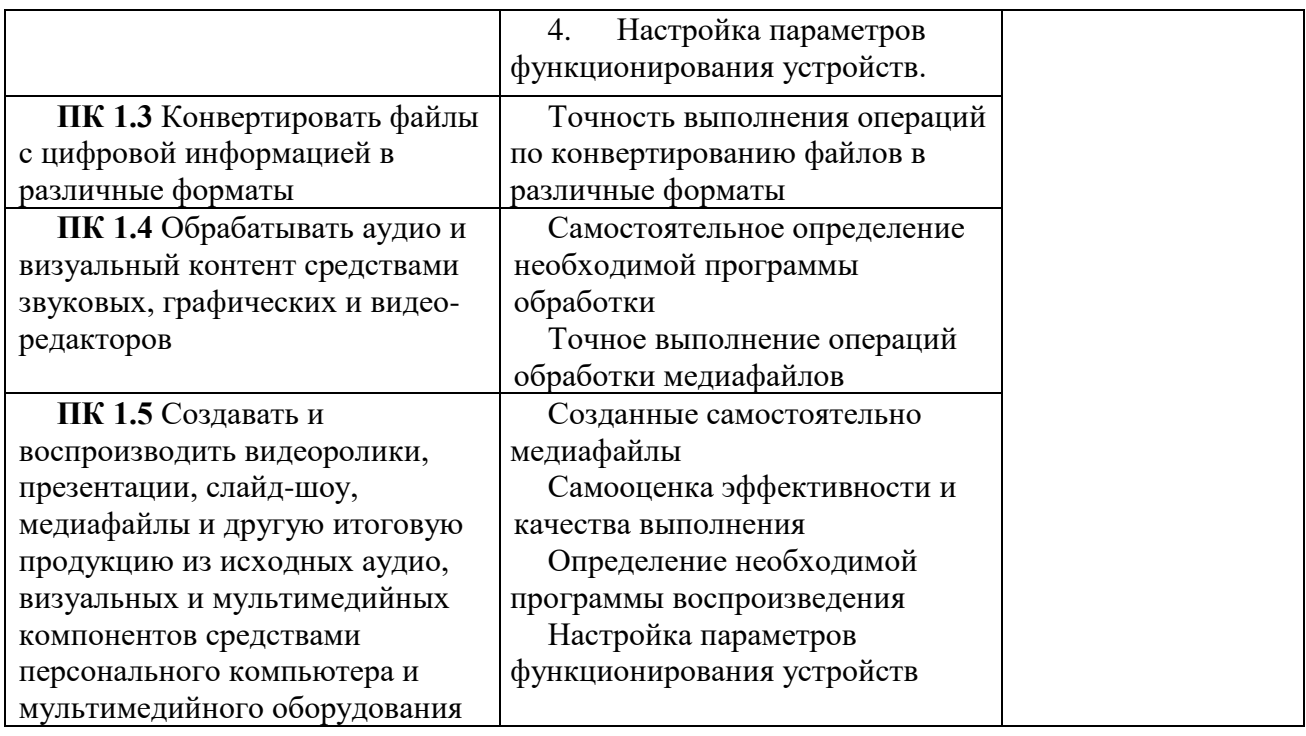

Формы и методы контроля и оценки результатов обучения должны позволять проверять у студента не только сформированность профессиональных компетенций, но и развитие общих компетенций и обеспечивающих их умений.

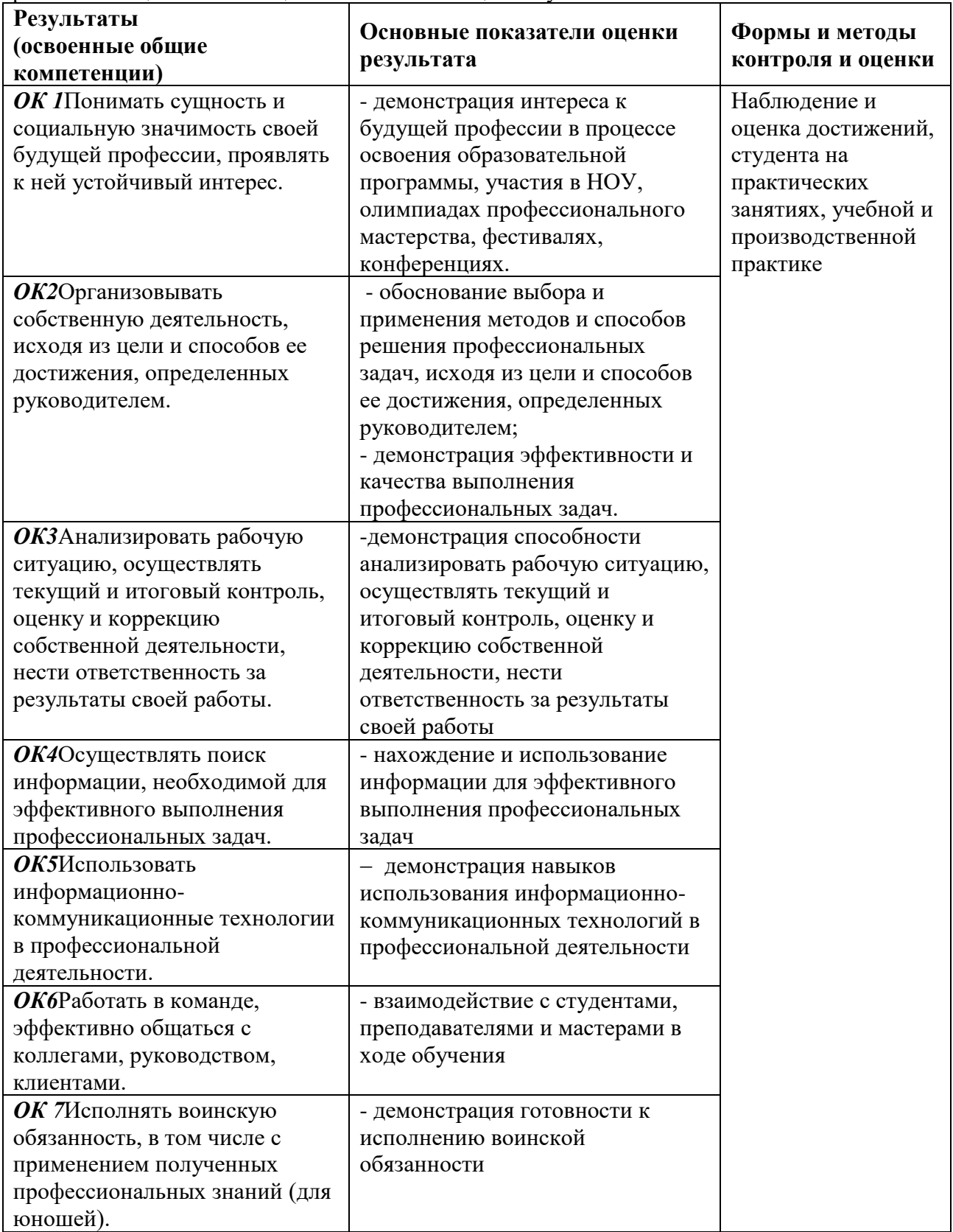